## Министерство науки и высшего образования Российской Федерации федеральное государственное бюджетное образовательное учреждение высшего образования «Санкт-Петербургский государственный университет промышленных технологий и дизайна» (СПбГУПТД)

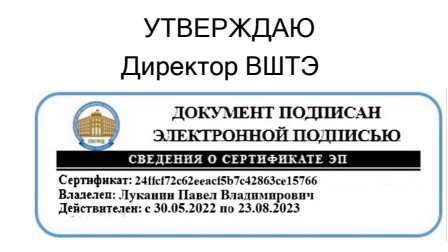

# **Рабочая программа дисциплины**

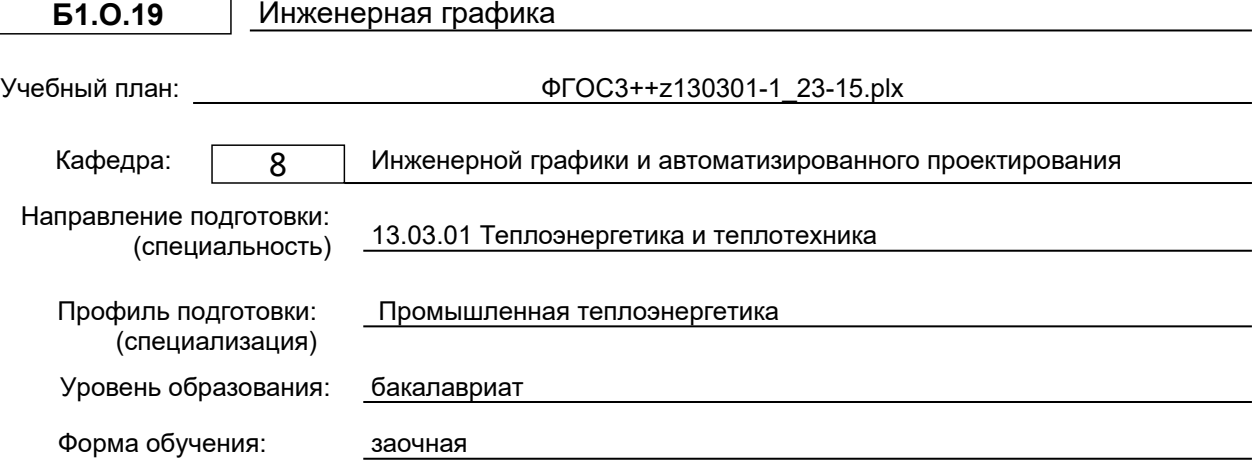

## **План учебного процесса**

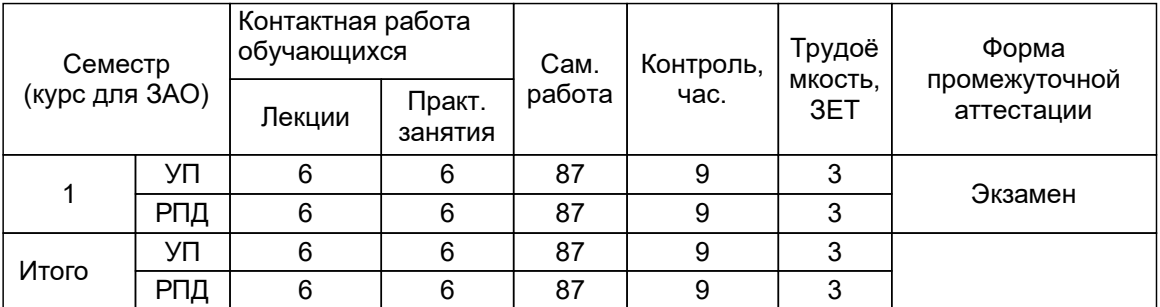

Рабочая программа дисциплины составлена в соответствии с федеральным государственным образовательным стандартом высшего образования по направлению подготовки 13.03.01 Теплоэнергетика и теплотехника, утверждённым приказом Минобрнауки России от 28.02.2018 г. № 143

Составитель (и):

старший преподаватель Евдокимов Н.В.

От кафедры составителя:<br>Заведующий кафедрой инженерной графики и автоматизированного проектирования

От выпускающей кафедры: Заведующий кафедрой

Мидуков Н.П.

Смородин С.Н.

Методический отдел: Смирнова В.Г.

#### **1 ВВЕДЕНИЕ К РАБОЧЕЙ ПРОГРАММЕ ДИСЦИПЛИНЫ**

**1.1 Цель дисциплины:** Сформировать компетенции обучающегося в способности осуществлять поиск, обработку и анализ информации из различных источников и представлять ее в требуемом формате с использованием информационных, компьютерных и сетевых технологий, а также в области базовых знаний инженерной графики для выполнения и редактирования чертежей и других конструкторских документов в соответствии с требованиями стандартов.

#### **1.2 Задачи дисциплины:**

– освоение методов построения и преобразования чертежей, а также решения позиционных и метрических задач на чертежах;

– изучение требований стандартов ЕСКД к выполнению и оформлению конструкторских документов;

– приобретение практических навыков выполнения эскизов и чертежей деталей, сборочных чертежей, других конструкторских документов;

– развитие пространственного воображения и умения читать чертежи деталей и сборочные чертежи.

**1.3 Требования к предварительной подготовке обучающегося:**

Предварительная подготовка предполагает создание основы для формирования компетенций, указанных в п. 2, при изучении дисциплин:

Дисциплина базируется на компетенциях, сформированных на предыдущем уровне образования.

#### **2 КОМПЕТЕНЦИИ ОБУЧАЮЩЕГОСЯ, ФОРМИРУЕМЫЕ В РЕЗУЛЬТАТЕ ОСВОЕНИЯ ДИСЦИПЛИНЫ**

**ОПК-1: Способен понимать принципы работы современных информационных технологий и использовать их для решения задач профессиональной деятельности**

**Знать:** основные и дополнительные (вспомогательные) функциональные возможности программных инструментов и инфотелекоммуникационных платформ для решения прикладных задач в профессиональной деятельности; методологию обучения и развития навыков работы в специализированных программах при обновлении средств информационных технологий в прикладной области.

**Уметь:** выполнять работу в электронной среде в рамках профессиональной деятельности; работать с программными инструментами для решения профильных задач.

**Владеть:** специализироваными программными инструментами и продуктами для реализации информационных технологий в профессиональной деятельности; навыками подготовки комплекса информационных технологий для индивидуального и коллективного решения практико-ориентированных задач в профессиональной деятельности.

#### **ОПК-2: Способен разрабатывать алгоритмы и компьютерные программы, пригодные для практического применения**

**Знать:** основные правила построения и оформления эскизов, чертежей и схем в соответствии с требованиями стандартов; способы передачи информации при помощи конструкторских документов.

**Уметь:** читать эскизы, чертежи и схемы; выполнять эскизы, чертежи и схемы в соответствии с требованиями стандартов.

**Владеть:** навыками построения и оформления эскизов, чертежей и схем применительно к объектам профессиональной деятельности.

# **3 РЕЗУЛЬТАТЫ ОБУЧЕНИЯ ПО ДИСЦИПЛИНЕ**

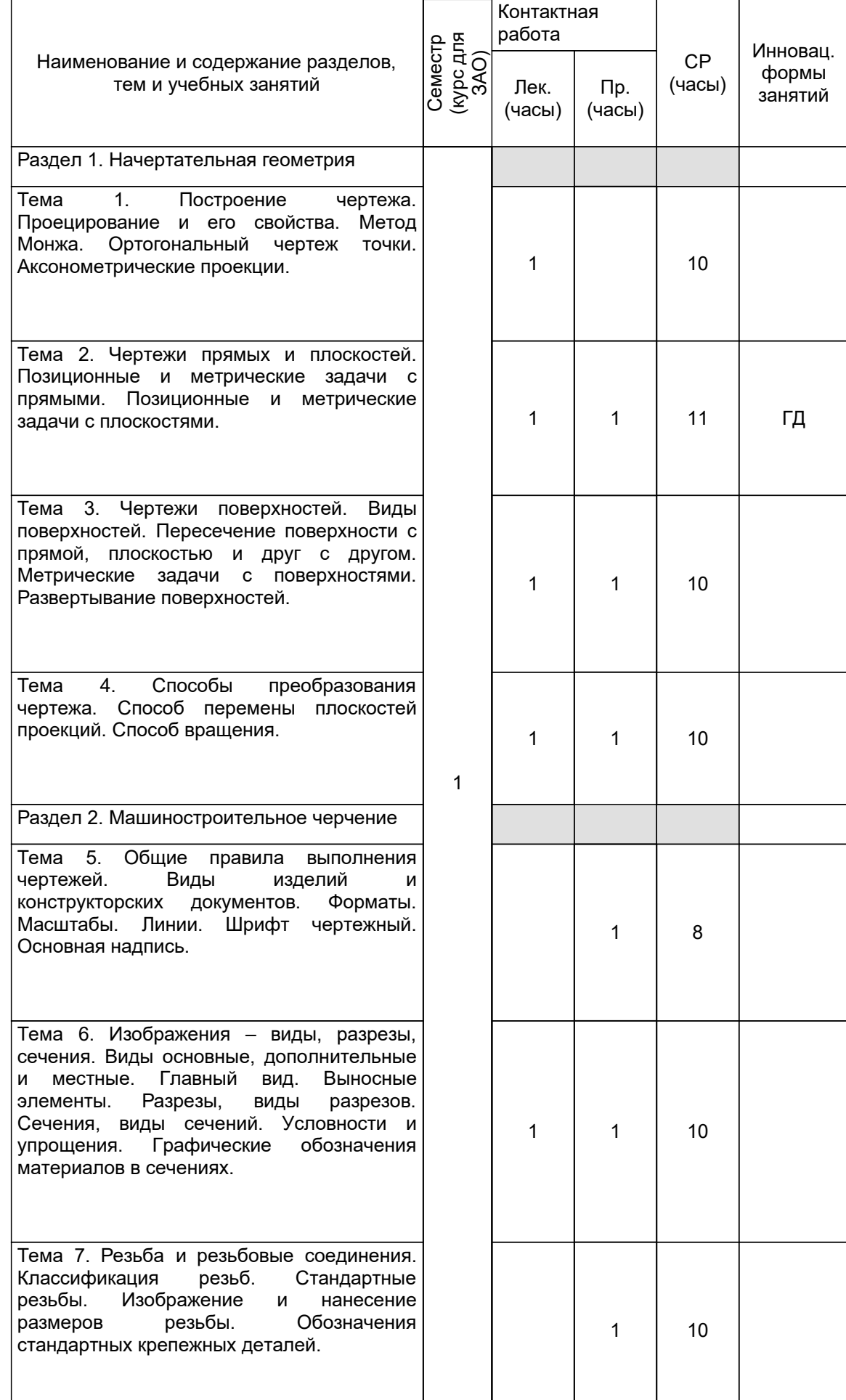

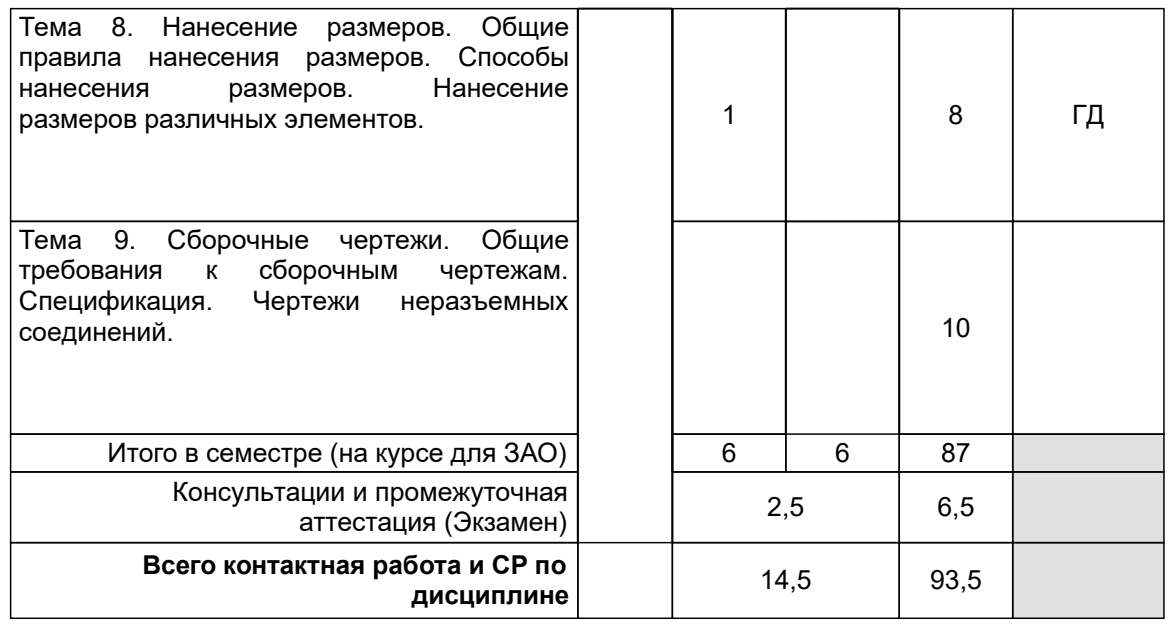

## **4 КУРСОВОЕ ПРОЕКТИРОВАНИЕ**

Курсовое проектирование учебным планом не предусмотрено

## **5. ФОНД ОЦЕНОЧНЫХ СРЕДСТВ ДЛЯ ПРОВЕДЕНИЯ ПРОМЕЖУТОЧНОЙ АТТЕСТАЦИИ**

# **5.1 Описание показателей, критериев и системы оценивания результатов обучения**

# **5.1.1 Показатели оценивания**

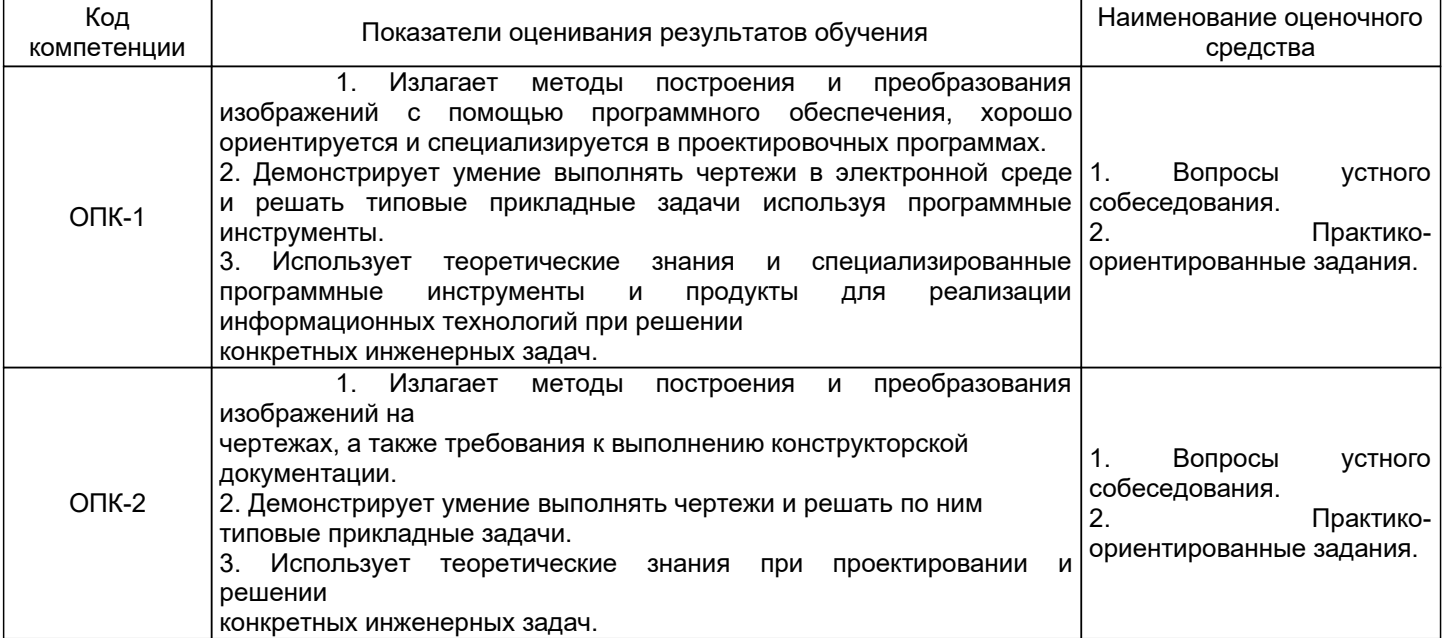

#### **5.1.2 Система и критерии оценивания**

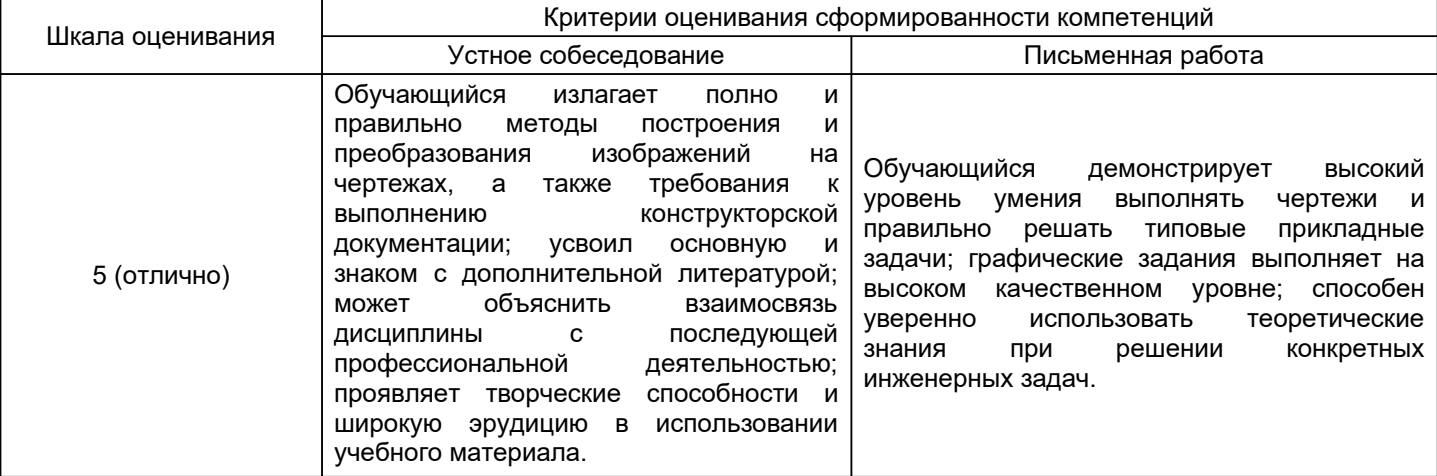

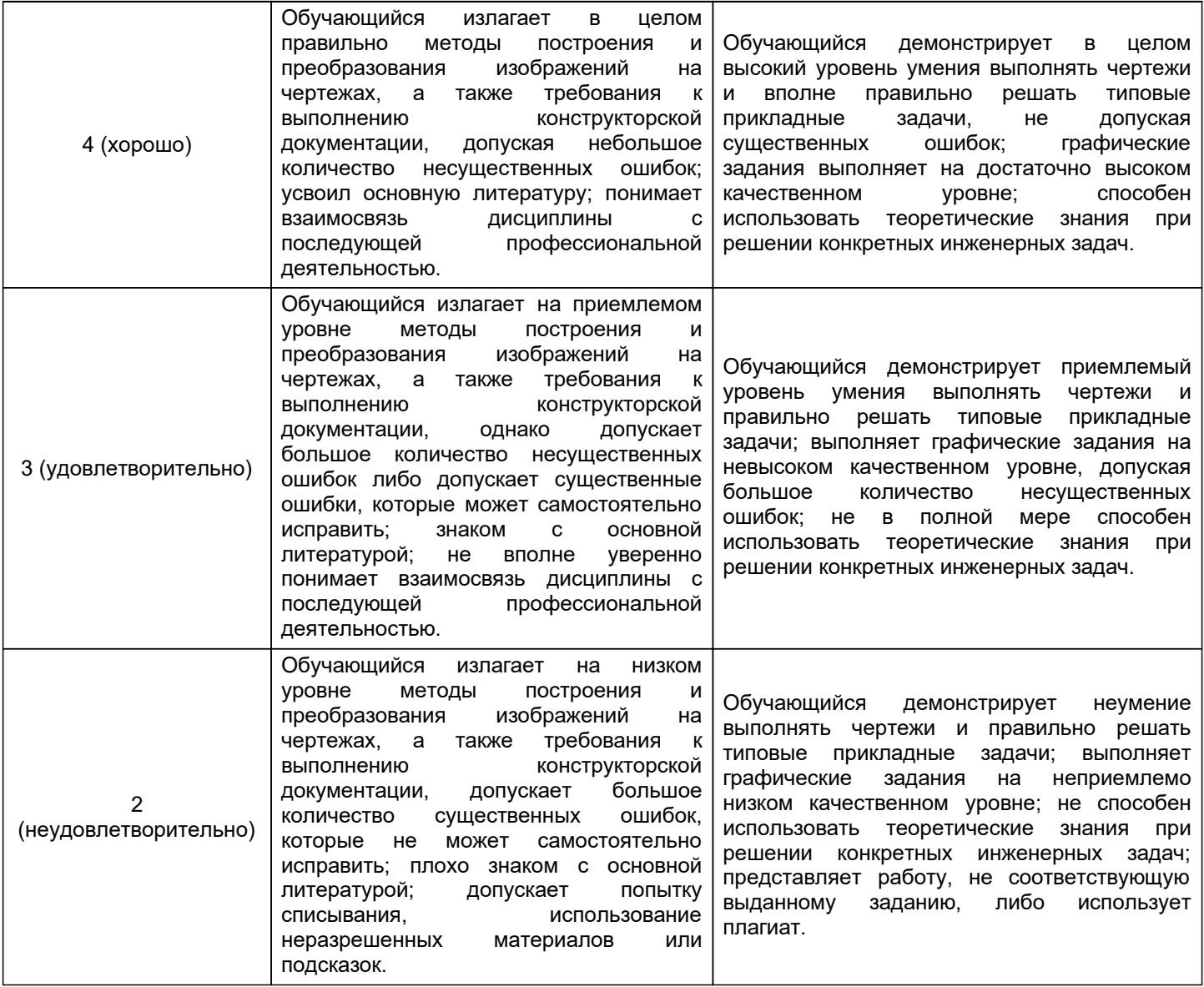

#### **5.2 Типовые контрольные задания или иные материалы, необходимые для оценки знаний, умений, навыков и (или) опыта деятельности 5.2.1 Перечень контрольных вопросов**

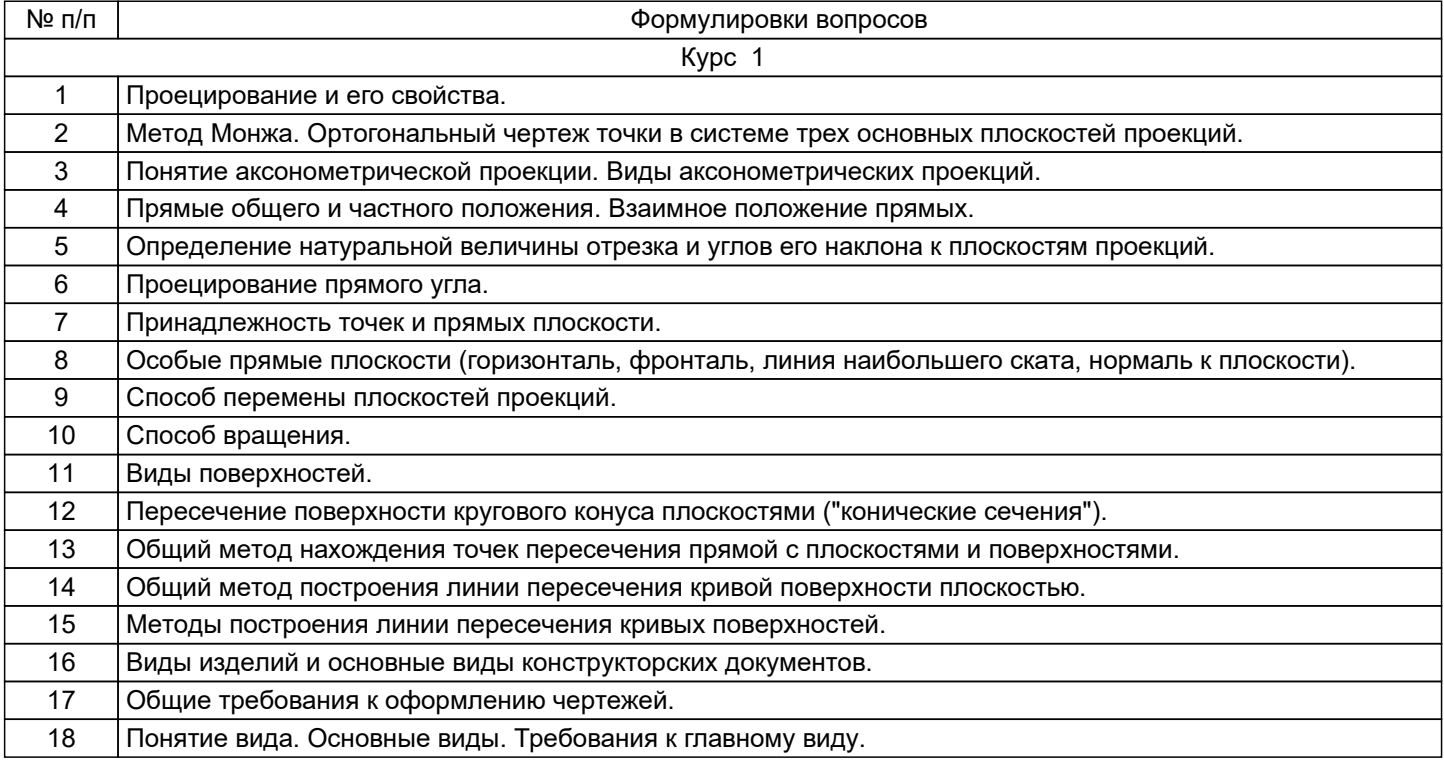

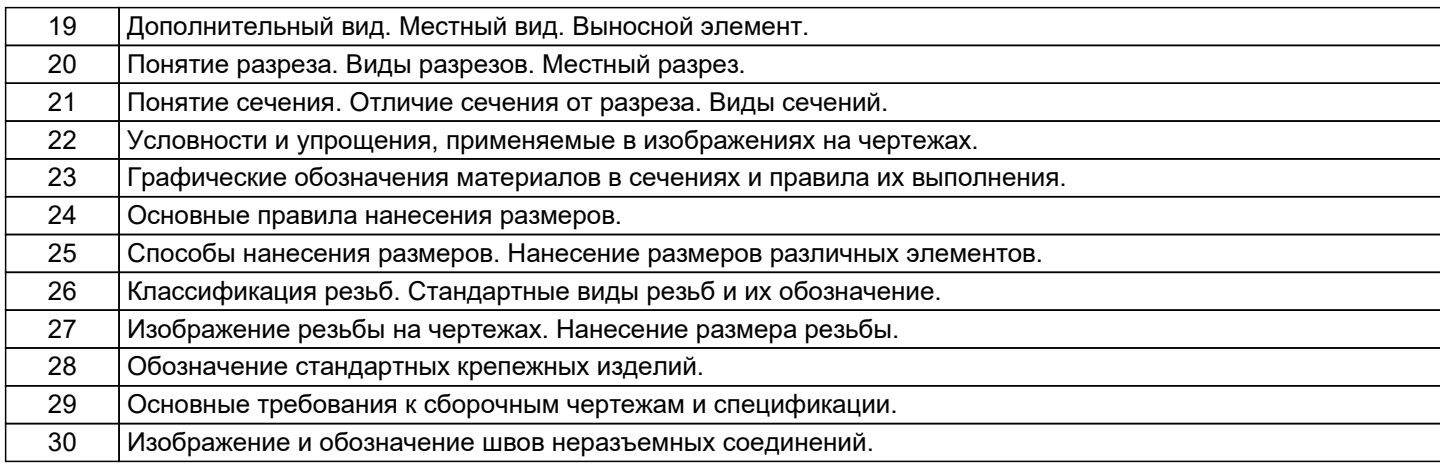

#### **5.2.2 Типовые тестовые задания**

Не предусмотрено.

#### **5.2.3 Типовые практико-ориентированные задания (задачи, кейсы)**

Типовые практико-ориентированные задания находятся в Приложении к данной РПД.

#### **5.3 Методические материалы, определяющие процедуры оценивания знаний, умений, владений (навыков и (или) практического опыта деятельности)**

#### **5.3.1 Условия допуска обучающегося к промежуточной аттестации и порядок ликвидации академической задолженности**

Проведение промежуточной аттестации регламентировано локальным нормативным актом СПбГУПТД «Положение о проведении текущего контроля успеваемости и промежуточной аттестации обучающихся»

#### **5.3.2 Форма проведения промежуточной аттестации по дисциплине**

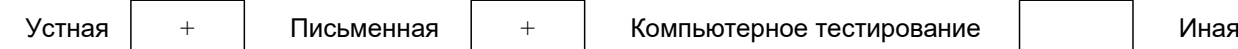

## **5.3.3 Особенности проведения промежуточной аттестации по дисциплине**

В течении семестра выполняется контрольная работа.

Экзаменационная работа выполняется по экзаменационному билету, включающему в себя один теоретический (устный) вопрос и одно практико-ориентированное задание.

При проведении экзамена:

– не допускается возможность пользоваться словарями, справочниками, иными материалами;

– время на выполнение обучающимся экзаменационной работы, подготовку к ответу и сообщение результатов, включая время экзаменатора на проверку и собеседование – 1 час.

## **6. УЧЕБНО-МЕТОДИЧЕСКОЕ И ИНФОРМАЦИОННОЕ ОБЕСПЕЧЕНИЕ ДИСЦИПЛИНЫ**

#### **6.1 Учебная литература**

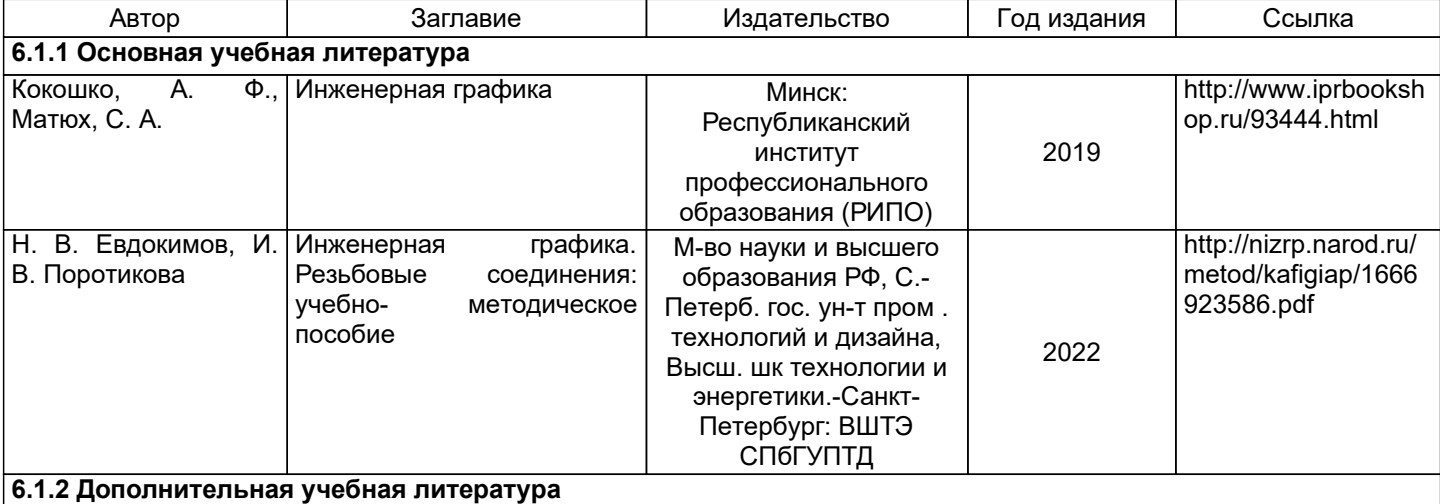

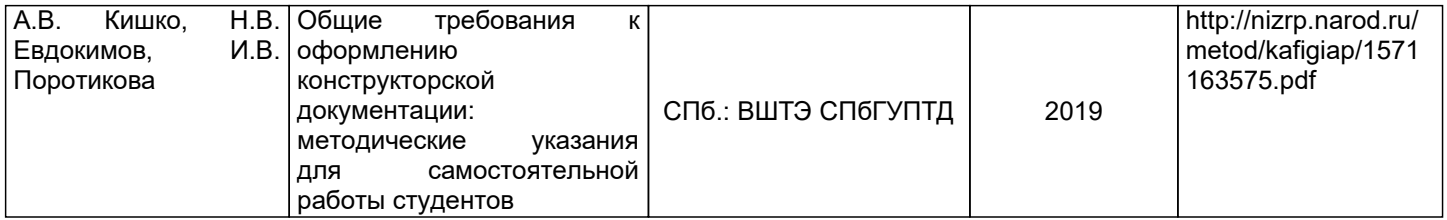

#### **6.2 Перечень профессиональных баз данных и информационно-справочных систем**

1. Библиотека ГОСТов и нормативных документов [Электронный ресурс]. URL: http://www.libgost.ru/

- 2. Библиотека ГОСТов и стандартов [Электронный ресурс]. URL: http://www.standartgost.ru/
- 3. Электронно-библиотечная система Ibooks [Электронный ресурс]. URL: https://www.ibooks.ru/
- 4. Электронно-библиотечная система IPRbooks [Электронный ресурс]. URL: http://www.iprbookshop.ru/
- 5. Электронная библиотека ВШТЭ СПбГУПТД [Электронный ресурс]. URL: http://nizrp.narod.ru/

#### **6.3 Перечень лицензионного и свободно распространяемого программного обеспечения**

MicrosoftOfficeProfessional 2013

MicrosoftWindows 8

#### **6.4 Описание материально-технической базы, необходимой для осуществления образовательного процесса по дисциплине**

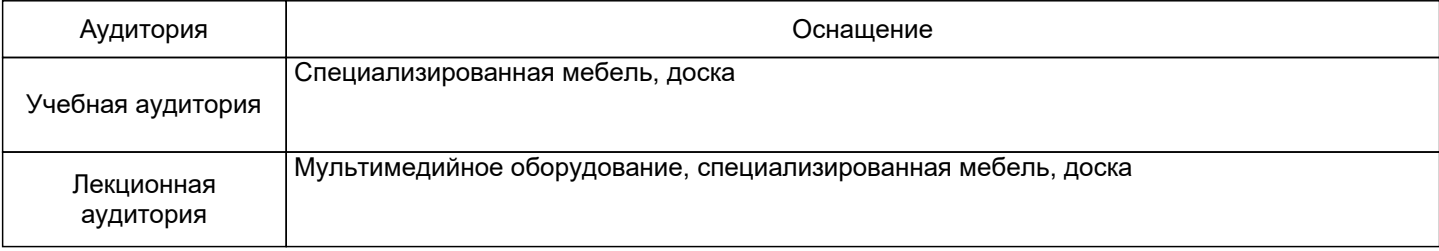

## **Приложение 1** к рабочей программе дисциплины «Инженерная графика»

по направлению подготовки: 13.03.01 Теплоэнергетика и теплотехника наименование ОП (профиля): Промышленная теплоэнергетика

## **5.2.3 Типовые практико-ориентированные задания (задачи, кейсы)**

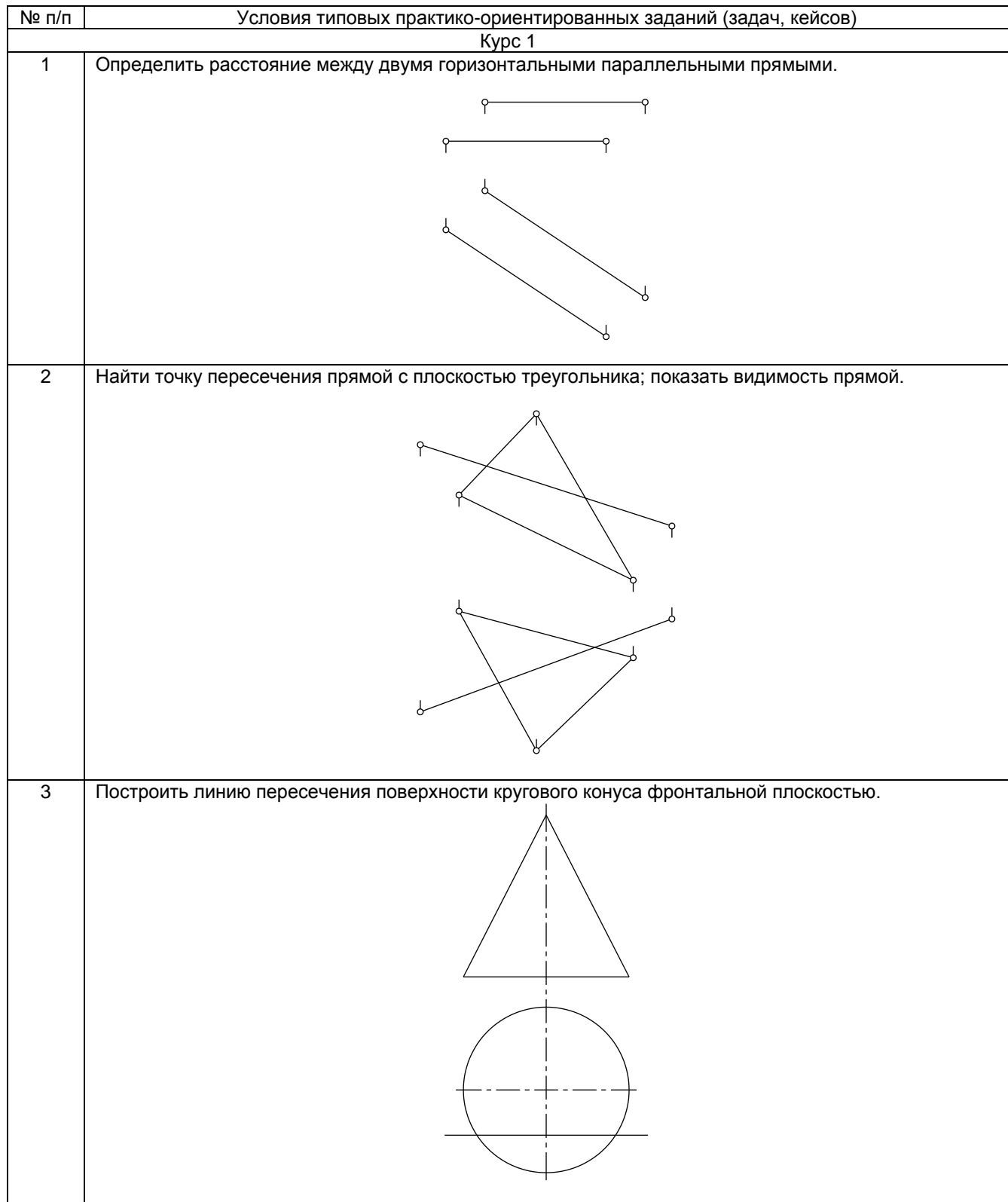

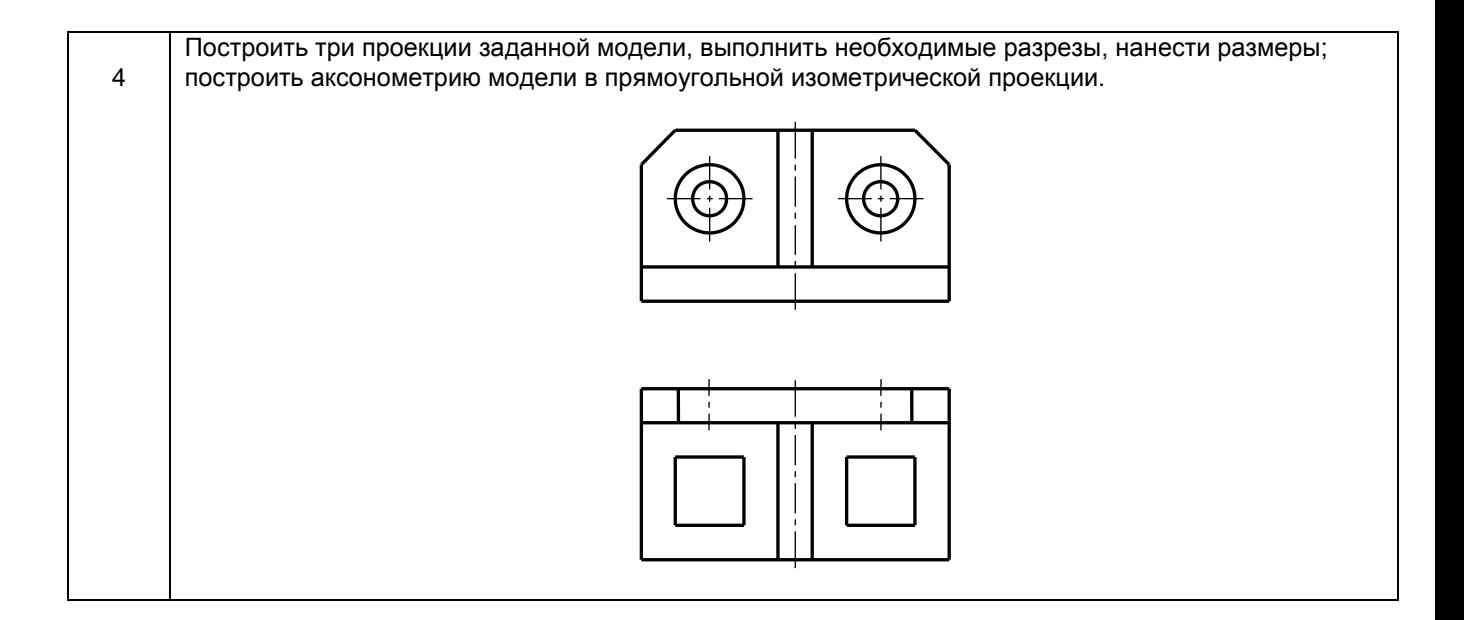